**FOSDEM 2019, BRUXELLES | FEBRUARY 3, 2019**

## Data Modeling, Normalization and Denormalisation

Dimitri Fontaine *Citus Data*

# The Art of PostgreSQ

Turn Thousands of Lines of Code into Simple Queries **POSTGRESQL MAJOR CONTRIBUTOR**

# PostgreSQL

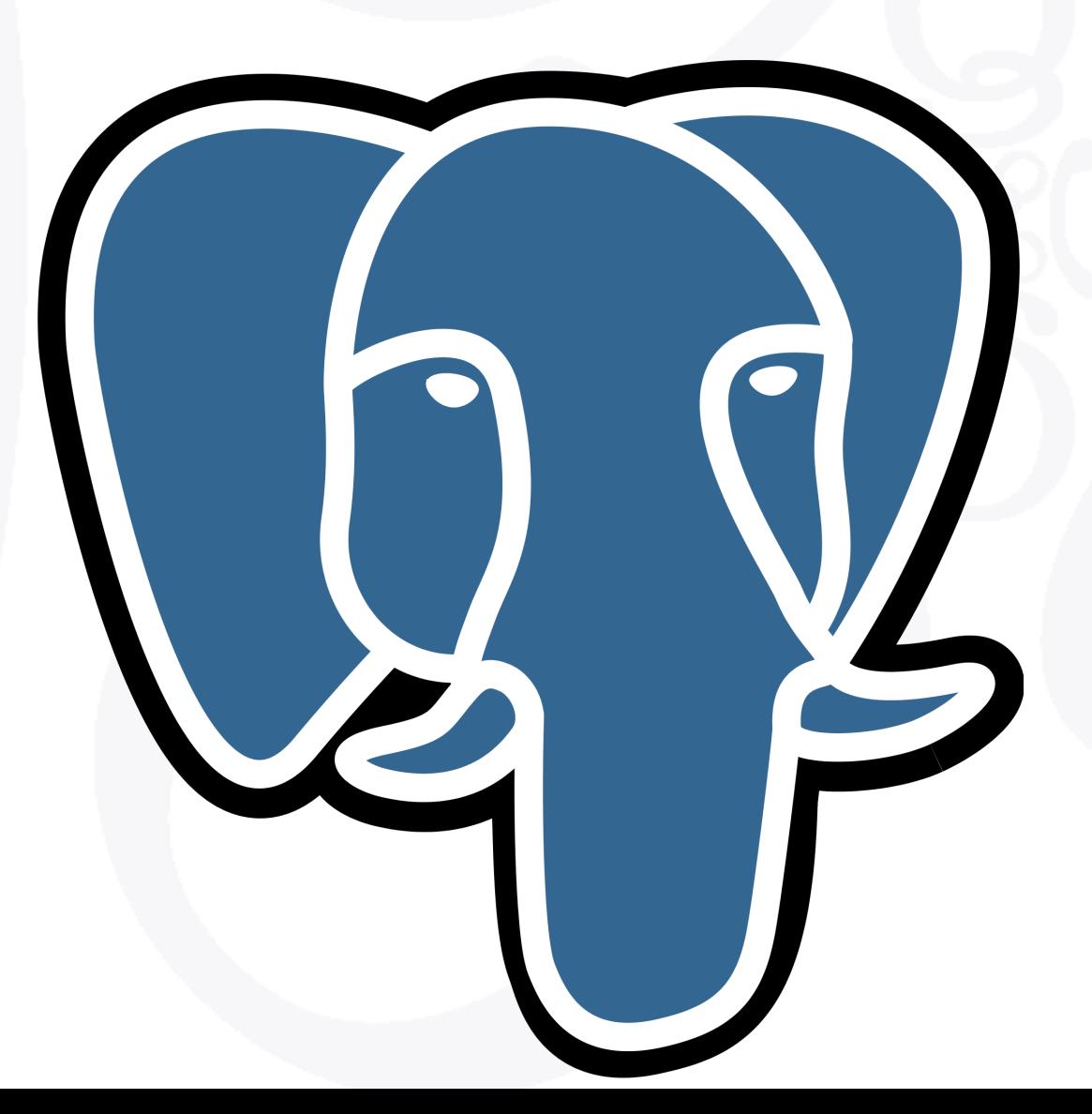

#### **CURRENTLY WORKING AT**

#### Citus Data

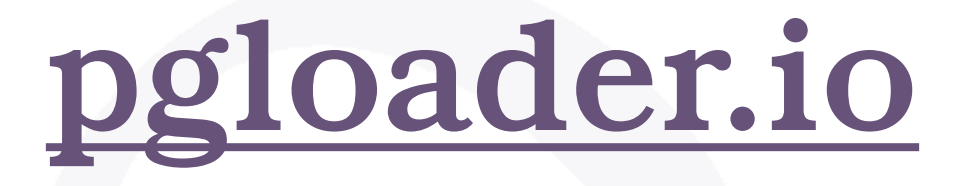

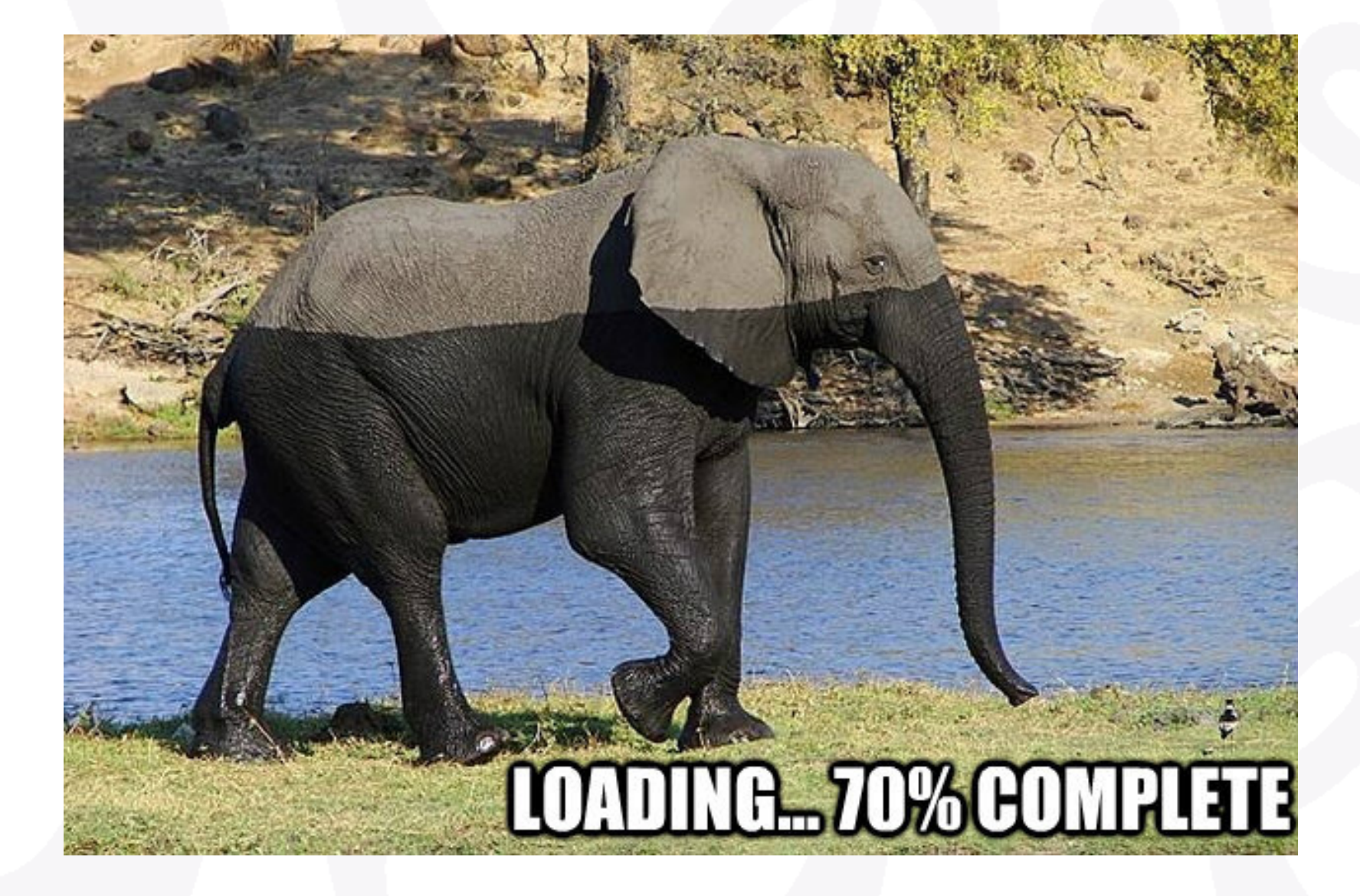

# Data Modeling

**ROB PIKE, NOTES ON PROGRAMMING IN C**

#### Rule 5. Data dominates.

"If you've chosen the right data structures and organized things well, the algorithms will almost always be self-evident. Data structures, not algorithms, are central to programming."

*(Brooks p. 102)*

## Data Modeling Examples

- *Data Types*
- *Constraints*
- *Primary keys, Foreign Keys, Check, Not Null*
- *Partial unique indexes*
- *Exclusion Constraints*

### Data Modeling

create table sandbox.article

 $\overline{a}$  **id bigserial primary key**, category integer references sandbox.category(id), pubdate timestamptz, title text not null, content text );

## Partial Unique Index

```
CREATE TABLE toggles 
\overline{(\ } user_id integer NOT NULL, 
  type text NOT NULL,
   enabled_at timestamp NOT NULL, 
   disabled_at timestamp, 
);
```
CREATE UNIQUE INDEX ON toggles (user\_id, type)  **WHERE disabled\_at IS NULL;**

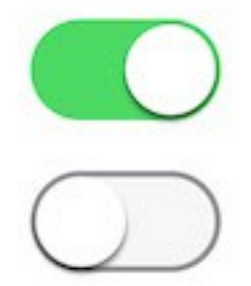

#### Constraints are Guarantees

```
create table rates 
\overline{a} currency text, 
   validity daterange, 
  rate numeric,
```
);

```
 exclude using gist (currency with =, 
                       validity with &&)
```
## Avoiding Database Anomalies

## Update Anomaly

#### **Employees' Skills**

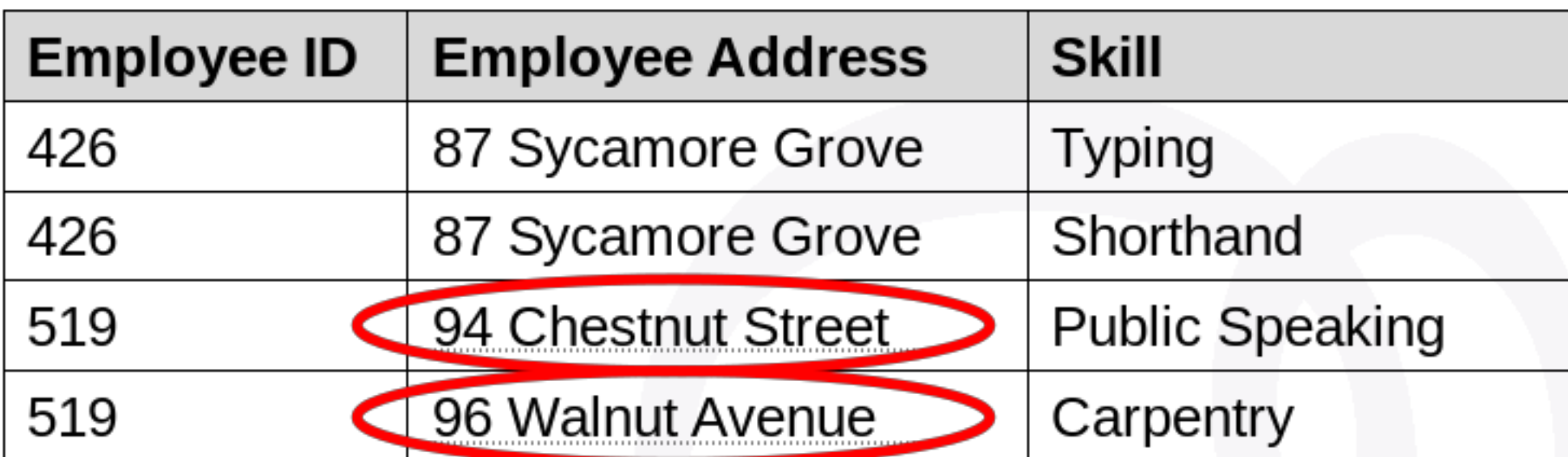

## Insertion Anomaly

#### **Faculty and Their Courses**

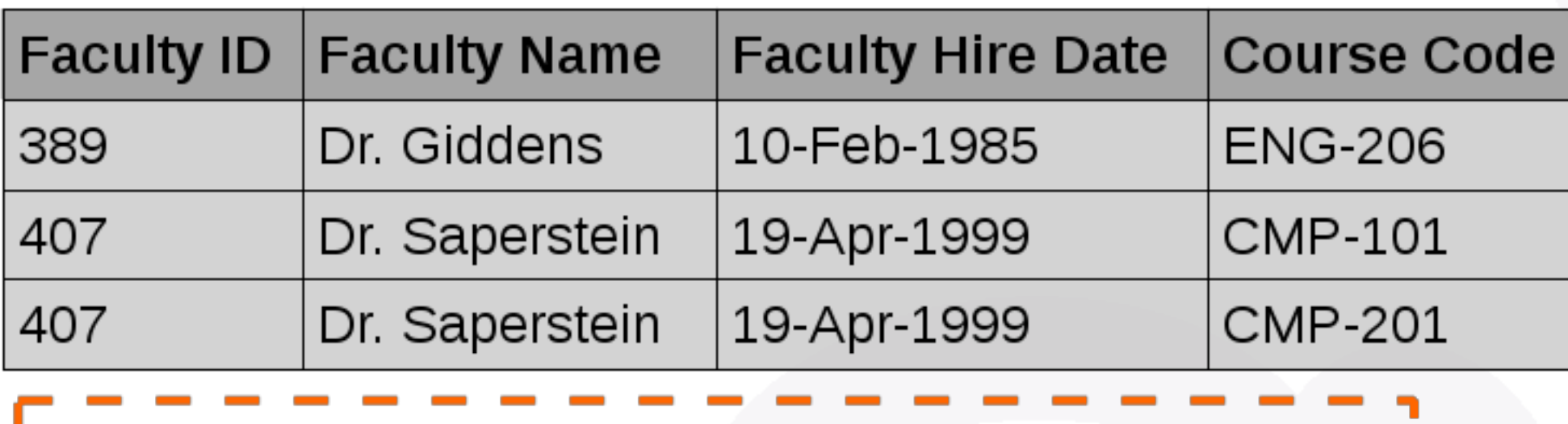

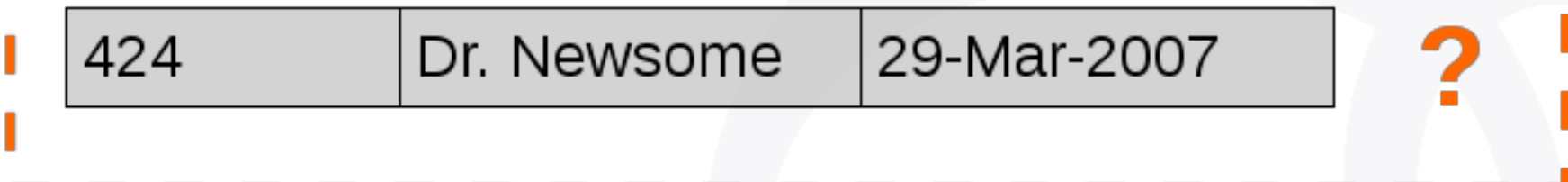

### Deletion anomaly

#### **Faculty and Their Courses**

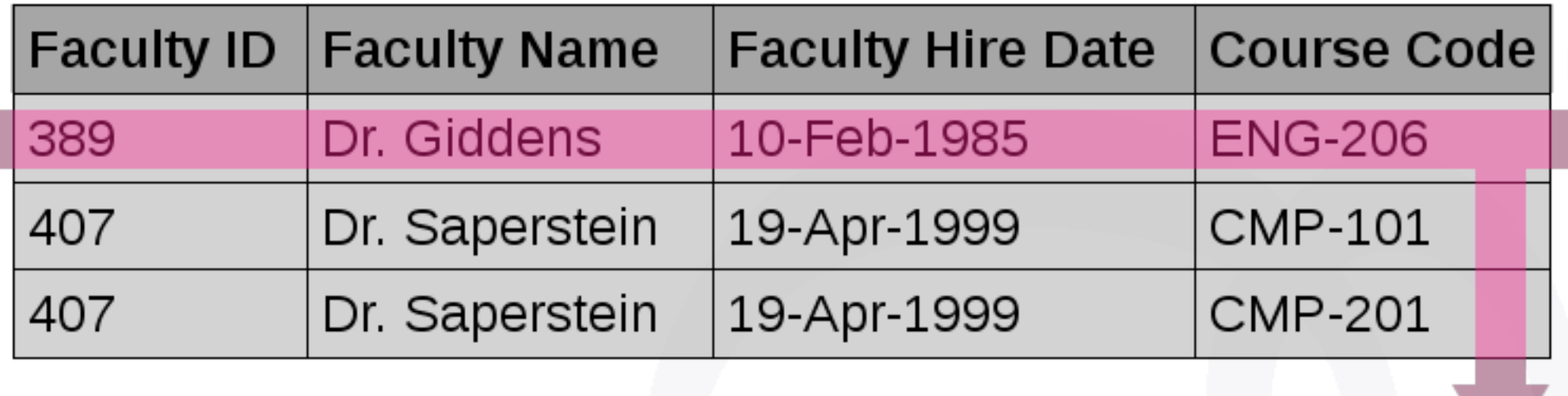

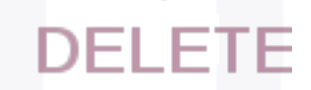

**ANOTHER QUOTE FROM FRED BROOKS**

## Database Design and User Workflow

"Show me your flowcharts and conceal your tables, and I shall continue to be mystified. Show me your tables, and I won't usually need your flowcharts; they'll be obvious."

# Tooling for Database Modeling

#### **BEGIN**;

```
create schema if not exists sandbox;
```

```
create table sandbox.category 
\overline{a} id serial primary key, 
    name text not null 
  );
```

```
insert into sandbox.category(name) 
      values ('sport'),('news'),('box office'),('music');
```
**ROLLBACK**;

# Object Relational Mapping

- *• The R in ORM stands for relation*
- *• Every SQL query result set is a relation*

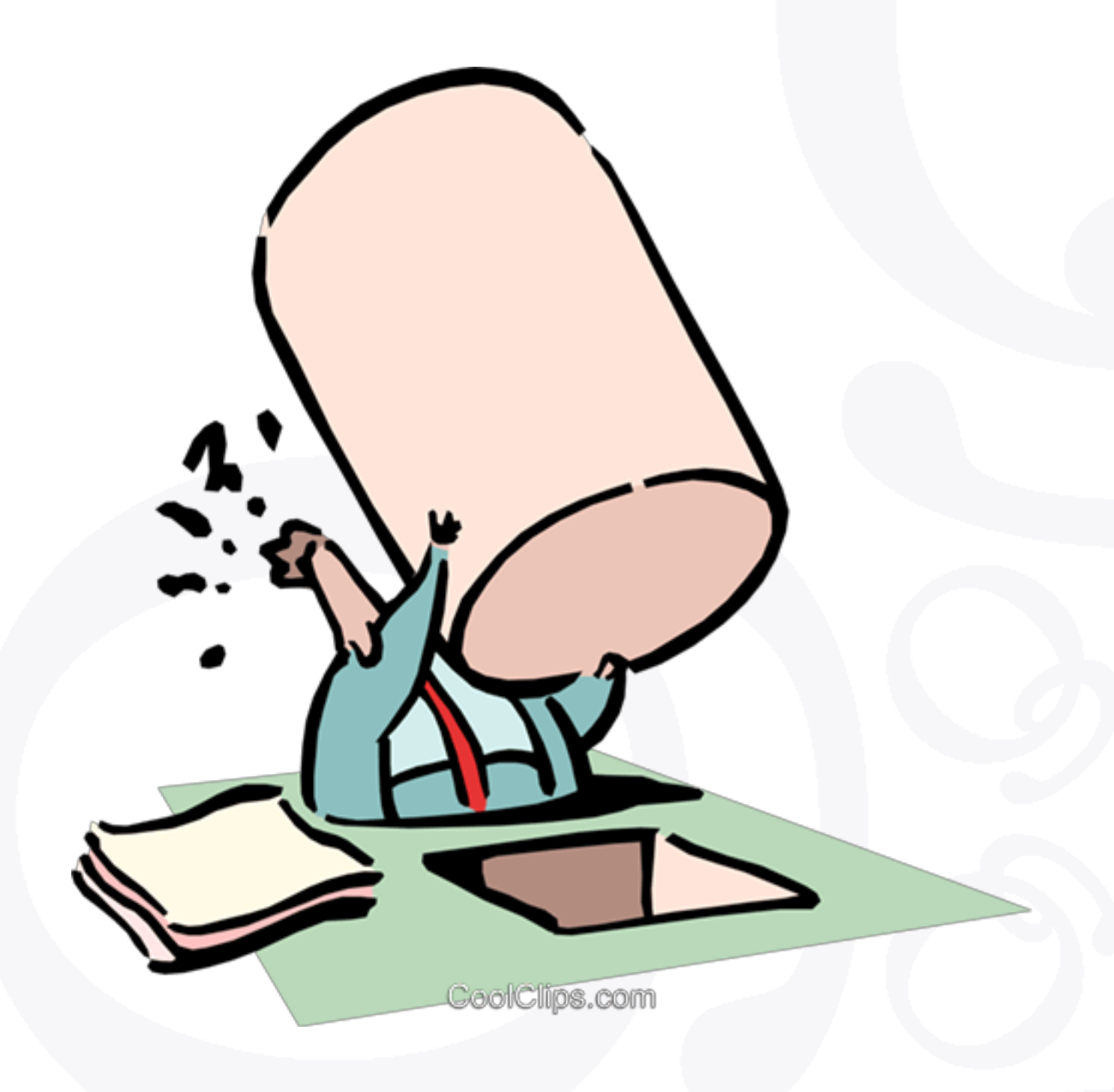

# Object Relational Mapping

When mapping base tables, you end up trying to solve different complex issues at the same time

- User Workflow
- Consistent view of the whole world at all time

# Normalization

# Basics of the Unix Philosophy: principles

#### *Clarity*

*• Clarity is better than cleverness* 

#### *Simplicity*

*• Design for simplicity; add complexity only where you must.*

#### *Transparency*

*• Design for visibility to make inspection and debugging easier.* 

#### *Robustness*

*• Robustness is the child of transparency and simplicity.*

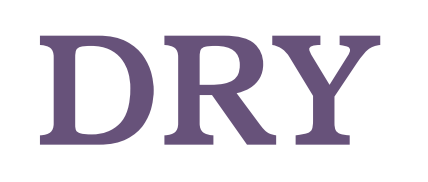

# 1st Normal Form, Codd, 1970

- There are no duplicated rows in the table.
- Each cell is single-valued (no repeating groups or arrays).
- Entries in a column (field) are of the same kind.

# 2nd Normal Form, Codd, 1971

"A table is in 2NF if it is in 1NF and if it has no partial dependencies."

"A table is in 2NF if it is in 1NF and if all nonkey attributes are dependent on all of the key. A partial dependency occurs when a non-key attribute is dependent on only a part of the composite key."

Third Normal Form, Codd, 1971 BCNF, Boyce-Codd, 1974

- *• A table is in 3NF if it is in 2NF and if it has no transitive dependencies.*
- *• A table is in BCNF if it is in 3NF and if every determinant is a candidate key.*

#### More Normal Forms

- Each level builds on the previous one.
- A table is in 4NF if it is in BCNF and if it has no multivalued dependencies.
- A table is in **5NF**, also called "Projection-join Normal Form" (PJNF), if it is in 4NF and if every join dependency in the table is a consequence of the candidate keys of the table.
- A table is in **DKNF** if every constraint on the table is a logical consequence of the definition of keys and domains.

#### Database Constraints

### Primary Keys

create table sandbox.article

 $\overline{a}$  **id bigserial primary key**, category integer references sandbox.category(id), pubdate timestamptz, title text not null, content text );

### Surrogate Keys

Artificially generated key is named a surrogate key because it is a substitute for natural key. A natural key would allow preventing duplicate entries in our data set.

### Surrogate Keys

insert into sandbox.article (category, pubdate, title) values (2, now(), 'Hot from the Press'), (2, now(), 'Hot from the Press') returning \*;

## Oops. Not a Primary Key.

```
-[ RECORD 1 ]------
id | 3
category | 2 
pubdate | 2018-03-12 15:15:02.384105+01 
title | Hot from the Press 
content | 
-[ RECORD 2 ]id | 4
category | 2 
pubdate | 2018-03-12 15:15:02.384105+01 
title | Hot from the Press 
content |
```
#### INSERT 0 2

## Natural Primary Key

```
create table sandboxpk.article
```

```
\overline{a}
```
- category integer references sandbox.category(id),
- pubdate timestamptz,
- title text not null,
- content text,

```
 primary key(category, pubdate, title)
 );
```
## Update Foreign Keys

create table sandboxpk.comment

 $\overline{a}$ 

a\_category integer not null, a\_pubdate timestamptz not null, a\_title text not null, pubdate timestamptz, content text,

**primary key(a\_category, a\_pubdate, a\_title, pubdate, content)**,

```
 foreign key(a_category, a_pubdate, a_title) 
    references sandboxpk.article(category, pubdate, title) 
 );
```
### Natural and Surrogate Keys

create table sandbox.article

 $\overline{a}$ 

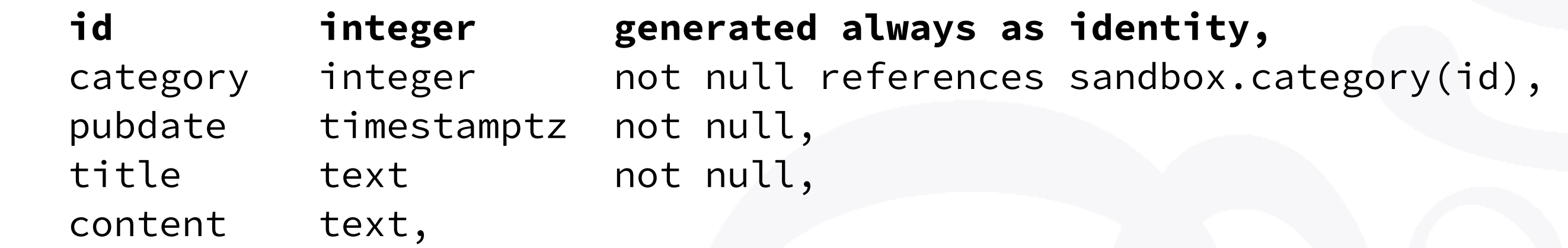

```
 primary key(category, pubdate, title), 
   unique(id)
 );
```
### Other Constraints

### Normalisation Helpers

);

- *• Primary Keys*
- *• Foreign Keys*
- *• Not Null*
- *• Check Constraints*
- *• Domains*
- *• Exclusion Constraints*

create table **rates**  $\overline{a}$  currency text, **validity daterange**, rate numeric,

 **exclude using gist**  $\overline{a}$  currency with **=**, validity with **&&** )

### Denormalization

## Rules of Optimisation

#### **@pleb**

**Rules of Optimization:** Rule 1: Don't do it. Rule 2: Don't do it yet(experts only)

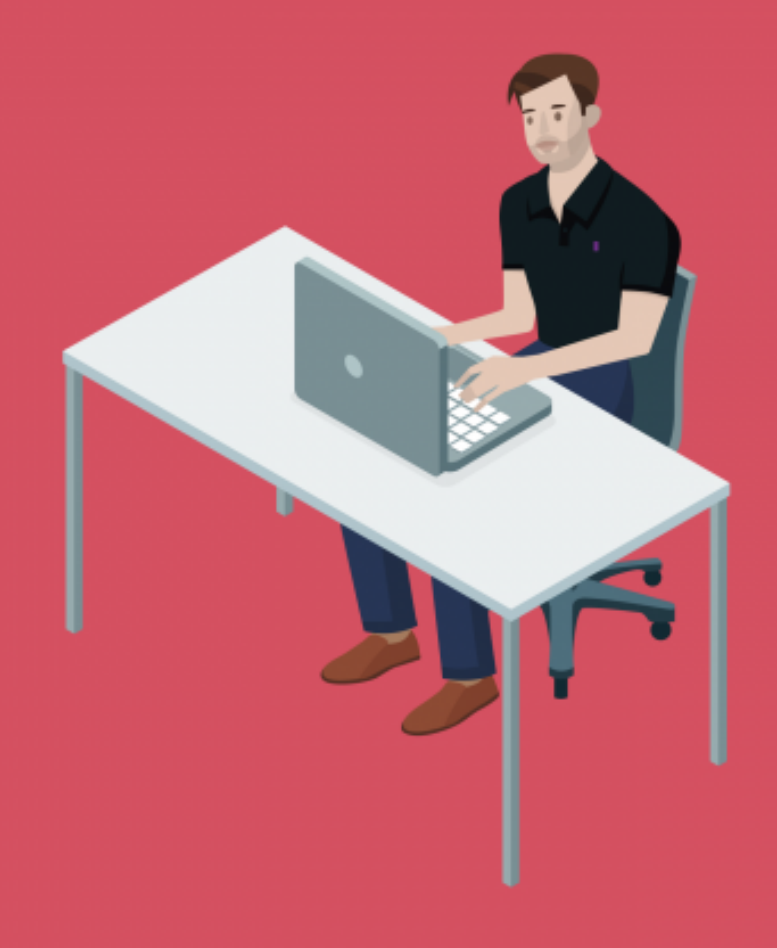

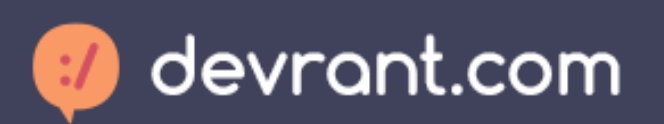

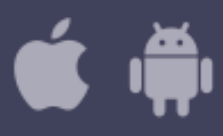

#### **DONALD KNUTH**

#### Premature Optimization…

 "Programmers waste enormous amounts of time thinking about, or worrying about, the speed of noncritical parts of their programs, and these attempts at efficiency actually have a strong negative impact when debugging and maintenance are considered. We should forget about small efficiencies, say about 97% of the time: **premature optimization** is the root of all evil. Yet we should not pass up our opportunities in that critical 3%."

> "Structured Programming with Goto Statements" Computing Surveys 6:4 (December 1974), pp. 261–301, §1.

#### Denormalization: cache

- Duplicate data for faster access
- Implement cache invalidation

#### Denormalization example

*\set season 2017* 

 select drivers.surname as driver, constructors.name as constructor, sum(points) as points

 from results join races using(raceid) join drivers using(driverid) join constructors using(constructorid)

where races.year = *:season*

group by grouping sets(drivers.surname, constructors.name) having sum(points) > 150 order by drivers.surname is not null, points desc;

#### Denormalization example

```
create view v.season_points as 
  select year as season, driver, constructor, points
     from seasons left join lateral 
\overline{a} select drivers.surname as driver, 
                    constructors.name as constructor, 
                    sum(points) as points 
               from results 
                    join races using(raceid) 
                     join drivers using(driverid) 
                    join constructors using(constructorid) 
             where races.year = seasons.year
           group by grouping sets(drivers.surname, constructors.name) 
           order by drivers.surname is not null, points desc 
) as points on true 
order by year, driver is null, points desc;
```
#### Materialized View

**create materialized view** cache.season\_points as select \* from v.season\_points;

create index on cache.season\_points(season);

#### Materialized View

#### **refresh materialized view cache.season\_points;**

### Application Integration

#### select driver, constructor, points **from cache.season\_points** where season =  $2017$

and points > 150;

#### Denormalization: audit trails

- Foreign key references to other tables won't be possible when those reference changes and you want to keep a history that, by definition, doesn't change.
- The schema of your main table evolves and the history table shouldn't rewrite the history for rows already written.

### History tables with JSONB

create schema if not exists archive;

create type archive.action\_t as enum('insert', 'update', 'delete');

```
create table archive.older_versions 
\overline{a} table_name text, 
   date timestamptz default now(),
    action archive.action_t, 
    data jsonb 
  );
```
### Validity Periods

```
create table rates 
\overline{a} currency text, 
   validity daterange, 
  rate numeric,
```
);

 **exclude using gist** (currency **with =**, validity **with &&**)

### Validity Periods

select currency, validity, rate from rates where currency  $=$  'Euro' and validity **@>** date '2017-05-18';

-[ **RECORD 1** ]-currency | Euro validity | [2017-05-18,2017-05-19) rate | 1.240740

# Denormalization Helpers: Data Types

## Composite Data Types

- *• Composite Type*
- *• Arrays*
- *• JSONB*
- *• Enum*
- hstore
- ltree
- intarray

• hll

# Partitioning

## Partitioning Improvements

#### PostgreSQL 10

- *• Indexing*
- *• Primary Keys*
- *• On conflict*
- *• Update Keys*

#### PostgreSQL 11

- *• Indexing, Primary Keys, Foreign Keys*
- *• Hash partitioning*
- *• Default partition*
- *• On conflict support*
- *• Update Keys*

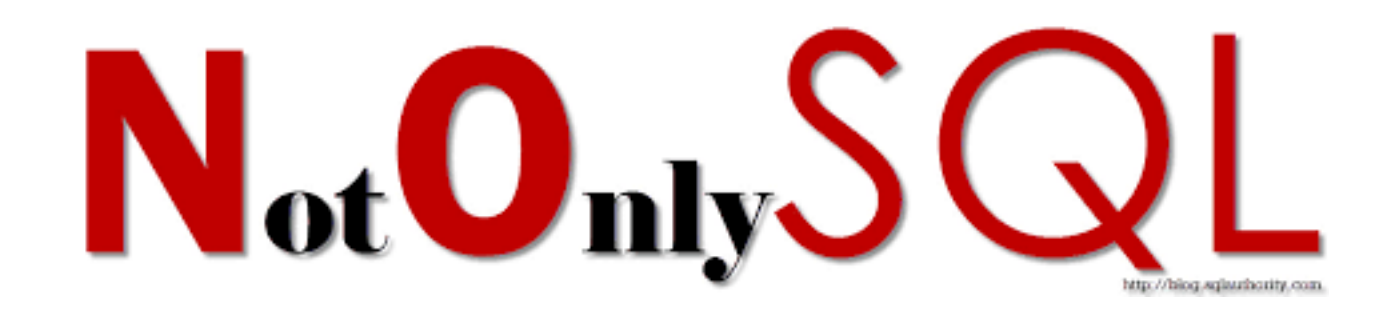

#### Schemaless with JSONB

```
select jsonb_pretty(data) 
   from magic.cards 
 where data @> '{"type":"Enchantment", 
                    "artist":"Jim Murray", 
                    "colors":["Blue"] 
                   }';
```
#### Durability Trade-Offs

create role dbowner with login; create role app with login;

create role critical with login in role app inherit; create role notsomuch with login in role app inherit; create role dontcare with login in role app inherit;

**alter user** critical **set synchronous\_commit** to **remote\_apply**; alter user notsomuch set synchronous\_commit to **local**; alter user dontcare set synchronous\_commit to **off**;

### Per Transaction Durability

SET demo.threshold TO 1000;

```
CREATE OR REPLACE FUNCTION public.syncrep_important_delta() 
   RETURNS TRIGGER 
   LANGUAGE PLpgSQL
```

```
AS
```

```
$$ DECLARE
```

```
 threshold integer := current_setting('demo.threshold')::int; 
  delta integer := NEW.abalance - OLD.abalance;
BEGIN
```
#### **IF delta > threshold**

```
 THEN
```

```
 SET LOCAL synchronous_commit TO on; 
   END IF; 
   RETURN NEW; 
END;
```

```
$$;
```
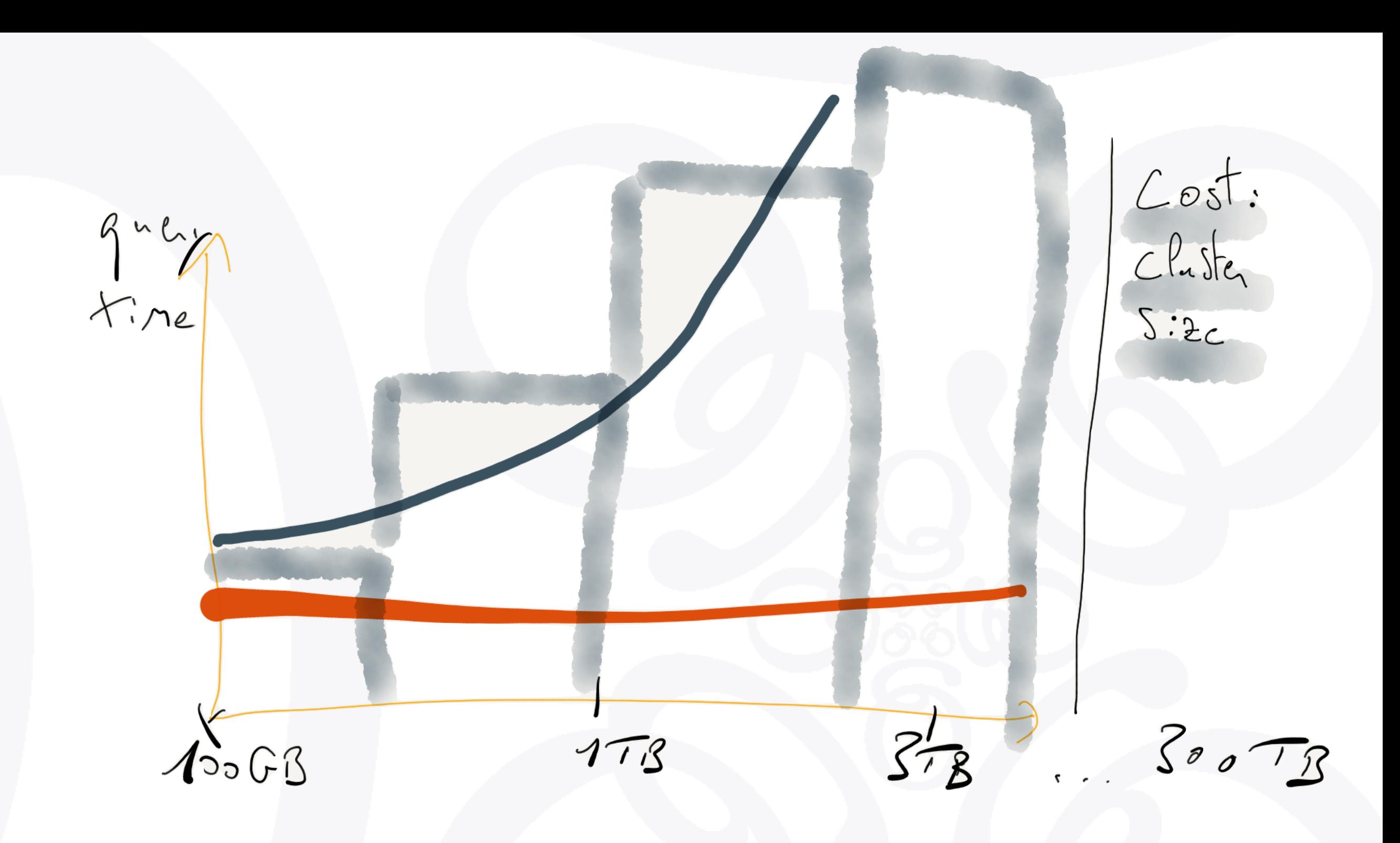

#### Horizontal Scaling

*Sharding with Citus* 

# Five Sharding Data Models and which is right?

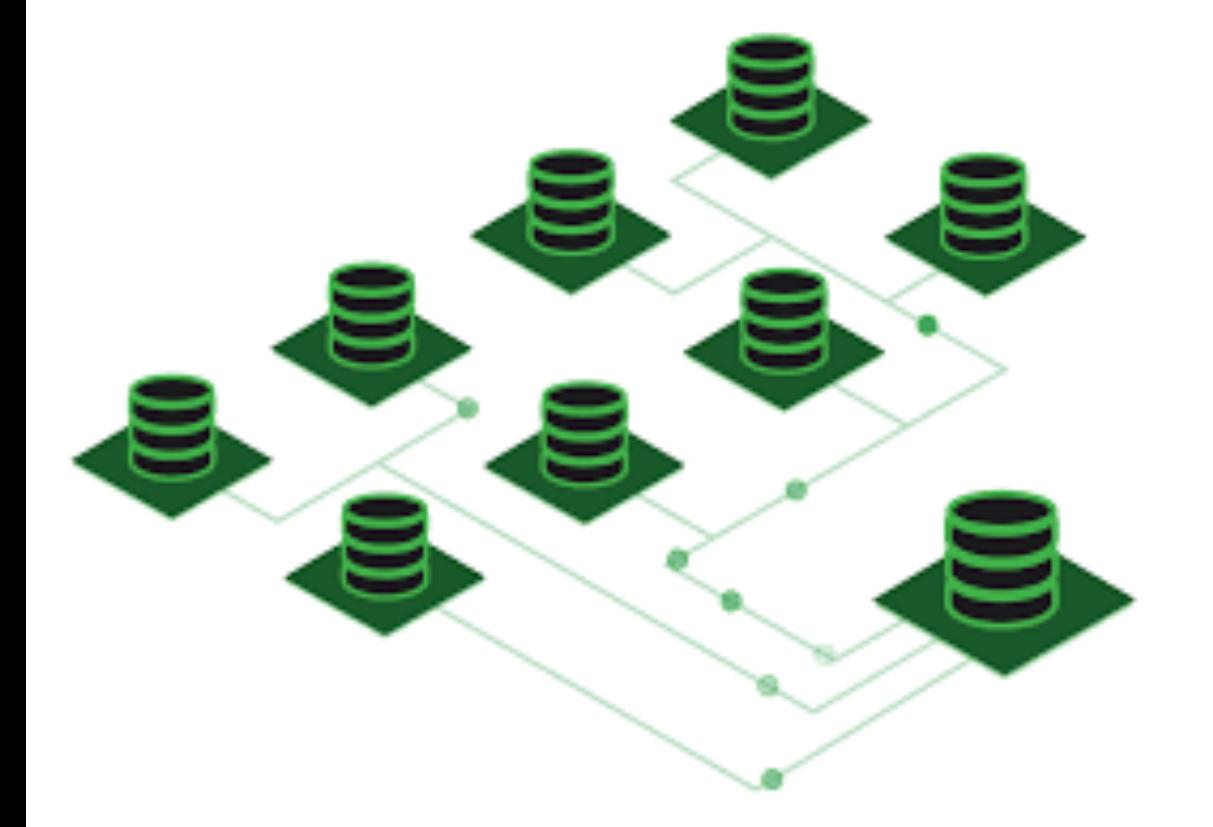

- *• Sharding by Geography*
- *• Sharding by EntityId*
- *• Sharding a graph*
- *• Time Partitioning*

## Mastering PostgreSQL in Application Development

https://masteringpostgresql.com

# Mastering PostgreSQL In Application Development

#### **Mastering** PostgreSQL

**In Application Development** 

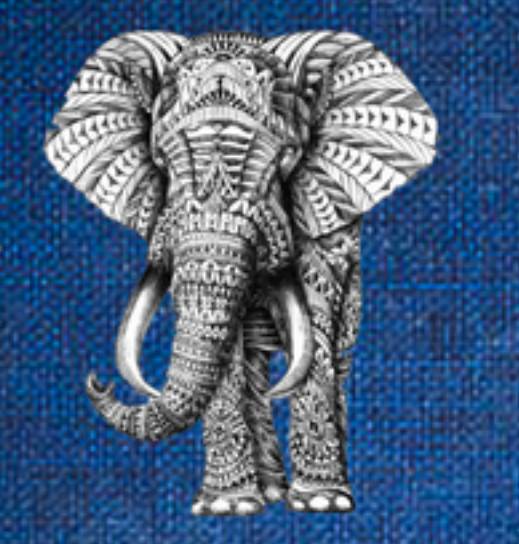

Dimitri Fontaine, PostgreSQL Major Contributor **1st Edition**  https://masteringpostgresql.com

Mastering PostgreSQL In Application Development **-15% "fosdem2019"**

#### Mastering PostgreSQL

In Application Development

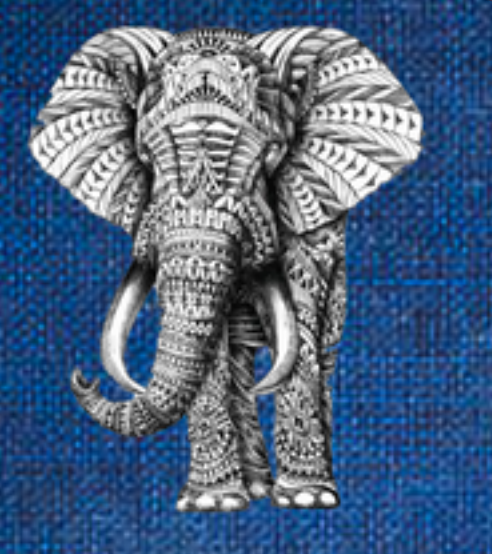

Dimitri Fontaine, PostgreSQL Major Contributor **1st Edition**  **FOSDEM 2019, BRUXELLES | FEBRUARY 3, 2019**

#### Ask Me Two Questions!

Dimitri Fontaine *Citus Data*

# The Art of PostgreSQ

Turn Thousands of Lines of Code into Simple Queries